# **PERANCANGAN DAN IMPLEMENTSI ALAT UKUR DAYA LISTRIK ARUS BOLAK-BALIK SATU FASA BERBASIS** *PERSONAL COMPUTER*

## Dali S. Naga<sup>1)</sup>, Thomas<sup>1)</sup>, dan Rudy Arto<sup>2)</sup>

#### *Abstract*

*Design measurement instrument is not easy. Because that instrument to measure something, it is mean that used as reference, so in designing the used reference is as good as possible. Measuring electric power can be done in many ways, measure voltage, current, and power factor then cross that is the one way. This electric power equipment for measure electronic equipment and electrics equipment. Analog to Digital Converter (ADC) determines the capability of this Digital Measurement Instrument. ADC0804LCN is product of National Semiconductor, one of ADC can be used. ADC0804LCN is 8bit resolution ADC with serial control. Maximum clock is 640 KHz determining data transfer rate. Microcontroller is used to control ADC0804LCN.* 

*Keywords : design, measure, electric, power, electronic, serial, control, microcontroller* 

### **PENDAHULUAN**

#### **Latar Belakang**

Kemajuan teknologi digital meningkatkan kemampuan alat ukur. Alat ukur sekarang ini semakin kecil, hal ini membuat mudah untuk dibawa dan digunakan. Selain itu juga didukung oleh kemajuan teknologi digital. Kemajuan teknologi digital ini menyebabkan penelitian dalam bidang elektro baik tenaga listrik maupun elektronika dapat dilakukan dengan lebih baik dan cepat.

Daya listrik yang digunakan dalam lingkungan perumahan, lingkungan perusahaan maupun lingkungan pabrik dapat diukur dengan menggunakan alat ukur daya listrik atau sering disebut *Powermeter* atau *Wattmeter*. Alat pengukur daya listrik ini sangat berguna terutama bagi konsumen perumahan maupun perusahaan yang apabila ingin menambah penggunaan peralatan elektronik atau peralatan listrik lainnya sehingga harus diukur keseluruhan konsumsi daya listrik yang digunakan pada perumahan atau perusahaan sehingga *Main Circuit*  *Bracker* (MCB) yang terpasang pada KWHmeter tidak akan turun atau *loss*.

Alat pengukuran daya listrik ini juga sangat bermanfaat bagi para teknisi Perusahaan Listrik Negara (PLN) dalam mengecek penggunaan daya listrik para pelanggan. Selain itu juga alat pengukuran daya listrik ini juga dapat digunakan oleh para teknisi tenaga listrik yang ada di pabrik-pabrik untuk mengontrol keseluruhan penggunaan daya listrik di pabrik sehingga MCB listrik yang terpasang di pabrik tidak akan jatuh karena kelebihan beban yang dapat mengakibatkan kegiatan pekerjaan di pabrik jadi terhenti.

Akan sangat bermanfaat jika dirancang suatu alat yang dapat mengukur pemakaian daya listrik secara otomatis sehingga dapat mengurangi *human error* pada saat pembacaan dan mempermudah pihak PLN atau teknisi pabrik untuk mengetahui pemakaian daya listrik pada setiap pelanggan atau lingkungan pabrik. Selain itu juga dapat diukur tegangan dan arus listrik yang mengalir sehingga dapat diketahui apakah tegangan

<sup>&</sup>lt;sup>1)</sup> Staf Pengajar Jurusan Teknik Elektro Fakultas Teknik Universitas Tarumanagara

<sup>2)</sup> Alumni Teknik Elektro Fakultas Teknik Universitas Tarumanagara

*drop* karena terlalu jauh jarak gardu listrik dengan pelanggan.

Secara garis besar alat ini bekerja melalui langkah-langkah berikut ini :

- Alat ukur daya listrik ini tersusun atas bagian digital dan analog. Ada tiga bagian utama dalam suatu alat ukur, yaitu detektor, pengolah data, dan penampil data. Pertama pengukuran tegangan terkondisi dari arus bolak balik (*Alternating Current*) dengan mengukur arus yang mengalir pada listrik PLN dan kedua pengukuran tegangan terkondisi dengan menggunakan *voltage divider* yaitu dengan membagi tegangan yang ada. Dan pengukuran cos φ detektor menggunakan *zero crossing detector*, agar didapatkan cos φ antara tegangan dan arus dengan memperhatikan nilai *induktif* dan *kapasitif*nya.
- Detektor arus dan tegangan menghasilkan data analog. Data analog ini harus diubah dulu menjadi data digital agar data tersebut dapat dikenali oleh mikrokontroler dengan menggunakan *Analog to Digital Converter* (ADC). Sedangkan detektor cos φ dengan menggunakan *zero crossing detector* menghasilkan *interrupt* (sinyal *trigger*), sehingga dapat dihubungkan langsung pada mikrokontroler.
- Mikrokontroler 1 berfungsi untuk membaca data digital yang dikirim oleh detektor arus dan detektor tegangan, sedangkan mikrokontroler 2 berfungsi untuk menghitung *counter* dari *interrupt* yang dikirim dari *zero crossing detector*. kemudian mengubah data tersebut menjadi kode *biner*, agar dapat dibaca oleh *input* komputer. Sebagai penghubung antara mikrokontroler dengan komputer menggunakan *Interface* RS-232. Hasil pembacaan kode digital dari ADC dan detektor cos φ yang telah diubah menjadi kode *biner* oleh mikrokontroler dikirim ke *input* komputer.
- Tampilan di komputer dibuat dengan program *Visual Basic.Net* dan komunikasi

antara sistem mikrokontroler dengan komputer merupakan rangkaian yang sangat penting dalam komunikasi serial dalam *Visual Basic.Net.*

## **Tujuan Rancangan**

Tujuan rancangan alat ukur daya listrik ini adalah:

- Teknisi dapat melihat hasil pengukuran daya listrik yang ada di pabrik atau PLN dengan lebih teliti, karena telah menggunakan komputerisasi dengan sistem digital dengan hasil pengukuran yang dapat dicetak.
- Pengguna perumahan juga dapat menggunakan alat ini untuk mengetahui keseluruhan daya listrik yang dipakai untuk rumahnya sehingga tidak terjadi *overload* daya listik yang mengakibatkan *Main Circuit Bracker* (MCB) pada KWh meter *loss* atau turun.

## **Batasan Rancangan**

- a) Alat ini menggunakan detektor tegangan menggunakan *trafo* tegangan dan detektor arus menggunakan *current transformer.*
- b) Menggunakan 2 buah ADC 8 bit, dengan resolusi 1/256 (ADC0804).
- c) Rangkaian *zero crossing detector* digunakan sebagai pembeda fasa tegangan dan arus dengan mengguinakan IC opamp LM324.
- d) Rangkaian penyearah tegangan dan arus digunakan sebagai pengubah tegangan arus bolak-balik menjadi tegangan searah untuk input ADC.
- e) 2 buah mikrokontroler 89S51 sebagai pengontrol dan pengubah data *biner* menjadi data *hexadecimal*.
- f) Komunikasi serial port menggunakan *interface* RS-232 dengan konektor DB9.
- g) PC yang digunakan memiliki spesifikasi : Pentium 933 MHz, memori 512 Mbyte, 80 GB ruang Harddisk, kartu VGA Geforce 2 MX400, dan system operasinya *Microsoft Windows* XP *service pack* 2.

#### **Spesifikasi Rancangan**

Spesifikasi dari perancangan dan implementasi alat ukur daya listrik arus bolakbalik satu fasa berbasis *personal computer* adalah sebagai berikut :

- Alat ini dapat mengukur daya listrik maksimum 1100 *watt* atau beban maksimum yang dapat diukur adalah 5 *ampere*.
- Untuk menampilkan hasil pengukuran tegangan, arus, cos φ, dan daya listrik, menggunakan tampilan pada layar monitor berupa penampilan grafik secara berkala dan digit angka agar mudah untuk dibaca.
- Hasil pengukuran tegangan, arus, cos  $\varphi$ , dan daya listrik dapat disimpan pada *database* komputer.

#### **PERANCANGAN DAN IMPLEMENTASI ALAT UKUR DAYA LISTRIK ARUS BOLAK-BALIK SATU FASA BERBASIS**  *PERSONAL COMPUTER*

Perancangan dan implementasi alat ukur daya listrik arus bolak balik satu fasa berbasis *Personal Computer* berguna untuk mengukur daya listrik arus bolak balik dengan beban maksimum sampai 1100 watt. Daya listrik arus bolak balik yang diukur pada alat ukur ini terdiri dari 3 bagian penting, yaitu tegangan (V), arus (A), dan sudut fasa (cos φ). Untuk mengukur tegangan digunakan trafo tegangan yang berfungsi untuk mengukur tegangan yang mengalir pada jala-jala listrik, sedangkan untuk mengukur arus digunakan *current transformer* yang berfungsi untuk mengukur arus yang mengalir pada beban yang diukur, dan untuk cos φ menggunakan *zero crossing detector* yang berfungsi untuk mengukur sudut fasa yang terdeteksi dengan cara membandingkan antara sinyal analog arus bolak balik yang dihasilkan oleh tegangan dan arus. Jika sinyal analog tegangan mendahului sinyal analog arus disebut beban induktip, jika sebaliknya sinyal analog arus mendahului sinyal analog tegangan disebut beban kapasitip*.*

Setelah didapat tegangan dan arus, maka arus bolak balik dari tegangan dan arus harus disearahkan dulu menjadi arus searah dengan menggunkan penyearah tegangan dan arus. Penyearah tegangan dan arus berfungsi untuk menurunkan tegangan dengan menggunakan *voltage devider* dan mengubah arus bolak balik menjadi arus searah agar dapat dibaca oleh *analog to digital converter* (ADC). ADC ini berfungsi sebagai pengubah sinyal analog arus searah menjadi data digital 8 bit sebagai *input* data digital buat mikrokontroler, sehingga mikrokontroler dapat membaca tegangan yang dihasilkan oleh trafo tegangan, *current transformer,* dan tegangan dari *zero crossing detector* mengirim *interrupt* buat mikrokontroler 2 kemudian dihitung interval waktunya dengan menggunakan counter timer, kemudian dikrim ke mikrokontroler 1. Mikrokontroler 1 mengalamatkan dan mengkodekan data digital dari ADC menjadi kode biner pada data digital yang dikirim dari trafo tegangan, *current transformer,* dan *zero crossing detector*, sehingga dapat diketahui mana data digital dari ketiga input masukan tersebut. Setelah dialamatkan dan dikodekan menjadi kode biner, data tersebut dikirim ke komputer melalui komunikasi *serial port*. Komunikasi *serial port* ini berfungsi sebagai jembatan penghubung antara mikrokontroler dengan komputer, agar data yang ada pada mikrokontroler dapat dikirim ke komputer atau sebaliknya.

Blok komputer berfungsi sebagai penampil hasil pengukuran dari tegangan, arus, cos φ, dan perhitungan daya yang dihasilkan dalam bentuk grafik dan angka digital agar mudah dibaca oleh pengguna alat ini. Selain itu komputer juga menyimpan dapat hasil pengukuran apabila penguna alat ukur menginginkan data disimpan pada *database* yang ada di komputer. Dengan adanya *database* ini pengguna mudah untuk mengakses data yang telah disimpan apabila sewaktu-waktu dibutuhkan. Semua program penampilan data berupa grafik dan *database*  menggunakan pemrograman *Visual Basic .NET*.

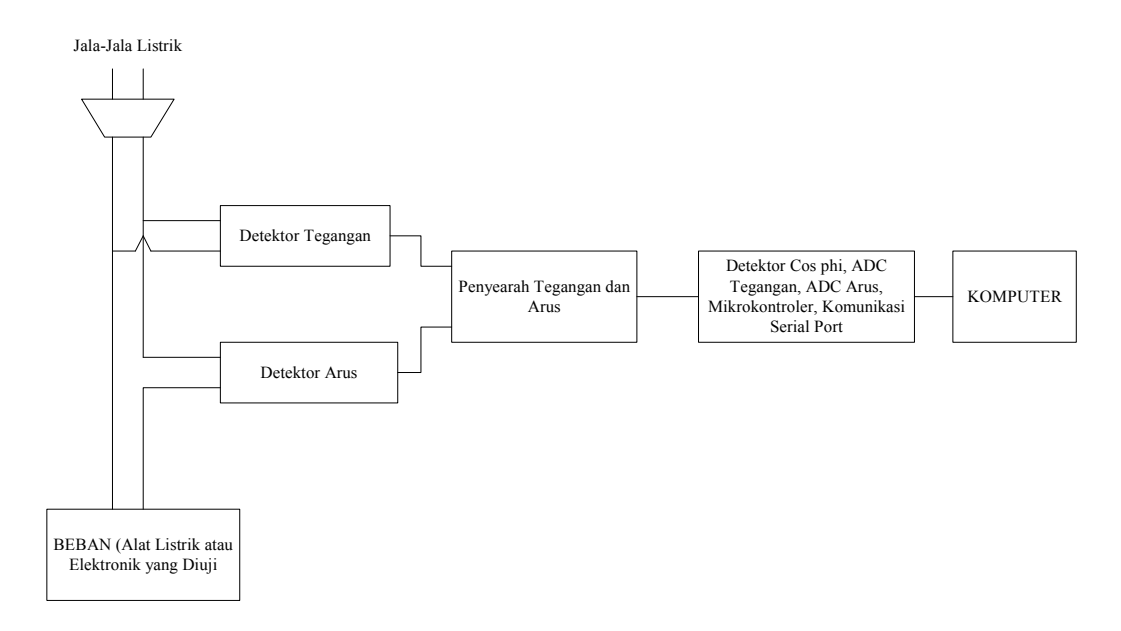

Gambar 1. Diagram blok sistem penyambungan detektor tegangan dan detektor arus ke jala-jala listrik

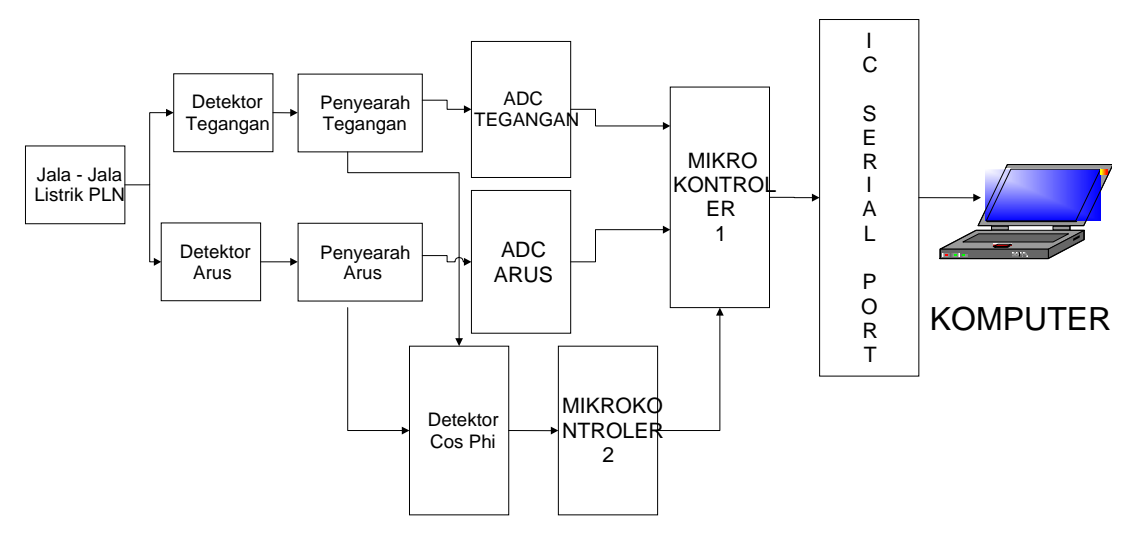

Gambar 2. Diagram blok alat pengukuran daya listrik arus bolak balik

Satu Fasa Berbasis *Personal Computer* Diagram blok sistem pengukuran daya listrik arus bolak balik satu fasa berbasis *Personal Computer* secara keseluruhan dapat dilihat pada Gambar 1 dan Gambar 2.

#### **METODA REALISASI RANCANGAN**

Perancangan dan implentasi alat ukur daya listrik arus bolak-balik satu fasa berbasis *personal computer* dibagi atas dua bagian besar, yaitu perancangan perangkat keras dan

perancangan perangkat lunak. Untuk perancangan perangkat keras, dari diagram blok Gambar 2, perangkat kerasnya dibagi menjadi lima bagian, yaitu :

- Modul catu daya simetris  $(+5V_{DC}+9V_{DC}$  $9V_{DC}$ ).
- Modul detektor (trafo tegangan sebagai detector tegangan, *current transformer* sebagai detektor arus, dan *zero crossing detector* sebagai detektor cos φ.
- Modul penyearah tegangan dan arus.
- Modul ADC 8 bit sebagai konversi tegangan searah menjadi kode *biner*.

 Modul mikrokontroler dan komunikasi serial port.

Sedangkan perancangan perangkat lunak dibagi menjadi tiga bagian utama, yaitu:

- Program *Assembler* untuk mikrokontroler.
- Program tampilan grafik di layar monitor dan cetak hasil pengukuran pada *printer* menggunakan bahasa pemrograman Visual Basic. NET 2003.
- Program *database* tegangan, arus, cos φ, dan daya menggunakan *Microsoft Access 2003*.

Perancangan perangkat keras akan dilakukan lebih dahulu, baru diikuti dengan perancangan perangkat lunak.

Perancangan perangkat keras dimulai dengan menentukan blok-blok modul rangkaian yang akan digunakan untuk merancang alat ukur daya listrik ini. Kemudian, penulis mempelajari teori yang berhubungan dengan modul-modul tersebut di sejumlah literatur. Setelah itu, dicari rangkaian yang cocok untuk tiap modul dan dibuat wujud fisiknya dalam bentuk PCB yang telah ditanami komponen-komponen elektronik. Pengujian mendasar untuk masingmasing modul dilakukan terlebih dahulu sebelum modul-modul tersebut dirangkai menjadi satu keseluruhan. Setelah selesai kemudaian diuji bersama-sama perangkat lunaknya.

Perancangan perangkat lunak dimulai dengan menentukan diagram alir sesuai dengan arah pengiriman dan penerimaan data pada sistem. Kemudian diagram alir direalisasikan lagi ke dalam bentuk program. Setelah selesai dilakukan pengujian secara keseluruhan pada alat ukur daya listrik arus bolak-balik satu fasa.

#### **REALISASI RANCANGAN PERANGKAT LUNAK**

Seperti yang dikemukakan pada sub bab sebelumnya, perancangan perangkat lunak dari alat ukur daya listrik ini terdiri dari dua bagian,masing-masing dengan bahasa pemrograman yang berbeda, yaitu dua buah program *assembler* yang telah ditulis/diisikan ke dalam IC mikrokontroler AT89S51 dan satu lagi program MS-Visual Basic .NET 2003 untuk tampilan grafik di layar monitor dan cetak pada *printer.*

#### **Program** *Assembler* **pada Mikrokontroler**

Agar sebuah IC mikrokontroler dapat bekerja sesuai dengan keinginan, maka IC tersebut harus diisi dengan program yang telah dirancang. Caranya, program untuk mengendalikan mikrokontroler tersebut harus di-*copy*-kan ke memori dalam IC mikrokontroler melalui sebuah alat yang dinamakan DT-HiQ AT89S *in System Programmer*. Dengan cara mengisi program pada IC mikrokontroler yang mendukung kerja dari alat ukur daya listrik satu fasa, yang isi program assembler bernama INT untuk menhitung interval waktu tegangan dan arus dan TX untuk mengirim data dari ADC dan mikrokontroler INT.

Program ini pada dasarnya berfungsi untuk menghitung interval waktu antara tegangan dan arus pada *output zero crossing detector* dengan menggunakan fungsi *counter timer* pada mikrokontroler INT dan berfungsi untuk membaca data hasil konversi dari ADC dan mikrokontroler INT untuk kemudian diteruskan lagi ke computer untuk ditampilkan. Gambar 3 memperlihatkan diagram alir mikrokontroler INT dan Gambar 4 memperlihatkan diagram alit mikrokontroler TX.

#### **Program Tampilan pada Monitor Komputer**

*Personal Computer* berfungsi menampilkan hasil pengukuran tegangan, arus, cos ϕ, dan daya listrik berupa grafik. Selain itu juga terdapat *database* untuk menyimpan hasil pengukuran apabila data hasil pengukuran diperlukan sewaktu-waktu, serta hasil pengukuran tersebut dapat di *print*  dengan memasukkan tanggal, dan waktu data

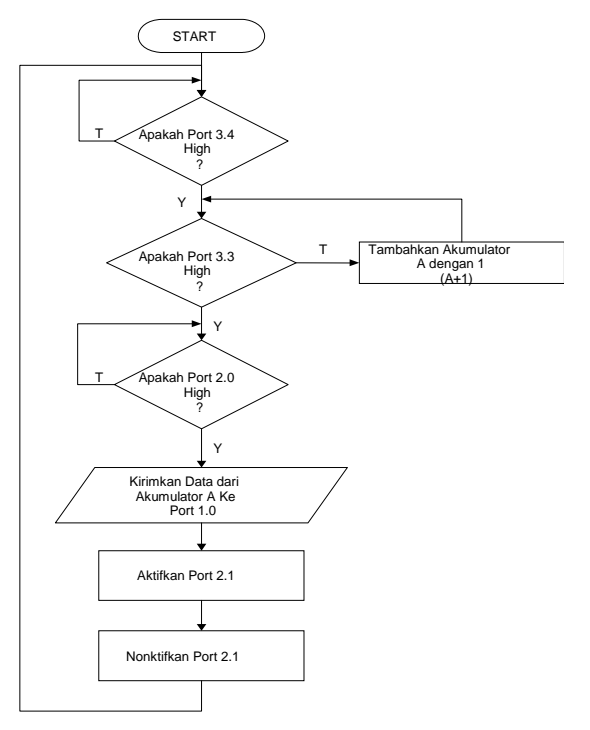

Gambar 3. Diagram alir mikrokontroler INT

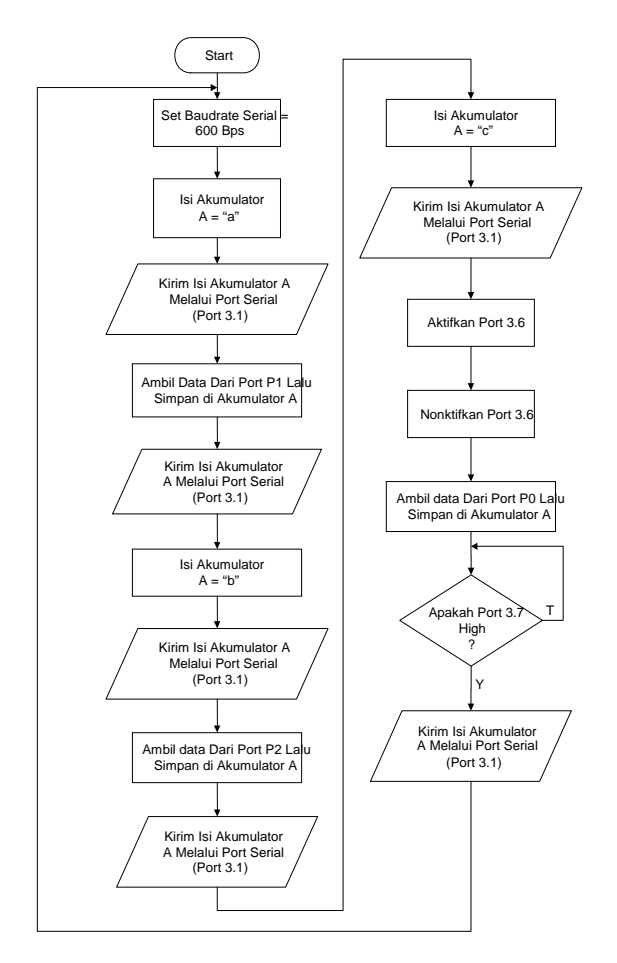

Gambar 4. Diagram alir mikrokontroler TX

hasil pengukuran yang ingin di *print*. Oleh karena itu, spesifikasi yang dipilih penulis adalah spesifikasi yang dapat memenuhi syarat-syarat agar tugas dari komputer personal dapat berjalan dengan optimal.Gambar diagram alir tampilan grafik, database, dan print menggunakan pemrograman visual basic.NET dapat dilihat pada Gambar 5, 6, 7, 8, 9, 10, dan 11.

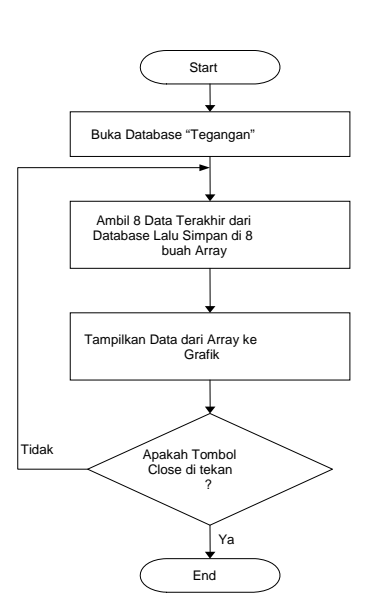

Gambar 5. Diagram alir tampilan grafik tegangan

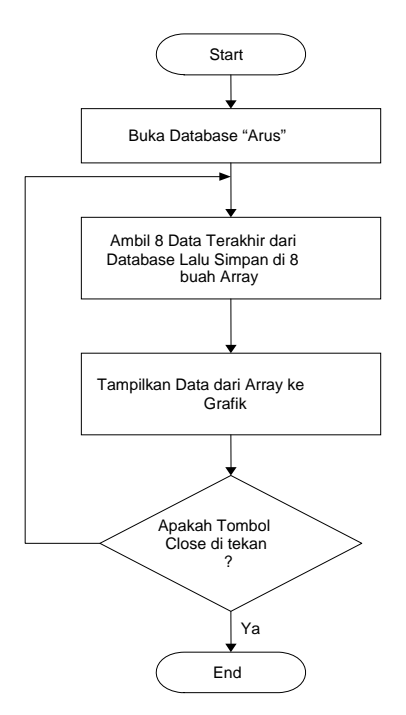

Gambar 6. Diagram alir tampilan grafik arus

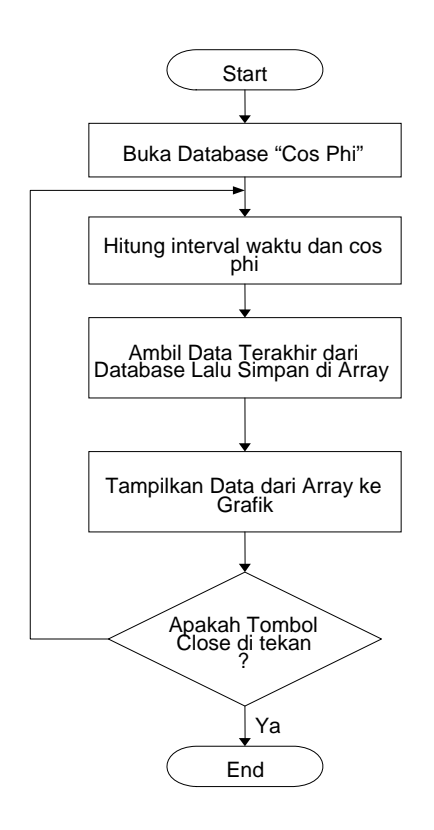

Gambar 7. Diagram alir tampilan grafik Cos φ

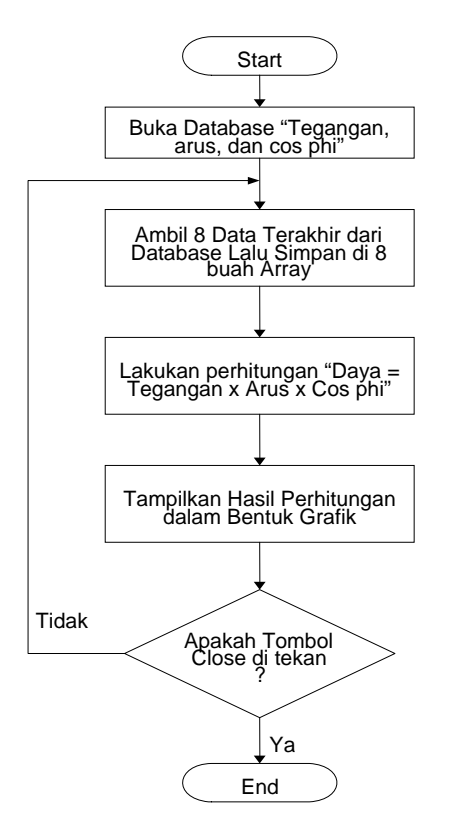

Gambar 8. Diagram alir tampilan grafik daya

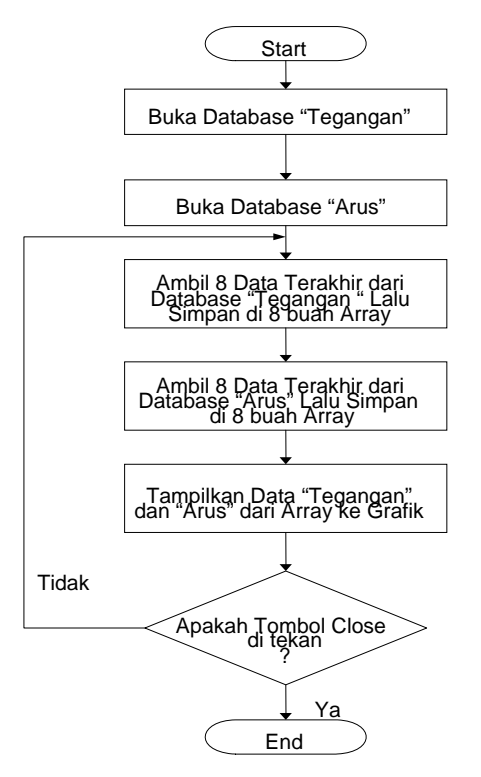

Gambar 9. Diagram alir tampilan grafik tegangan dan arus bersamaan

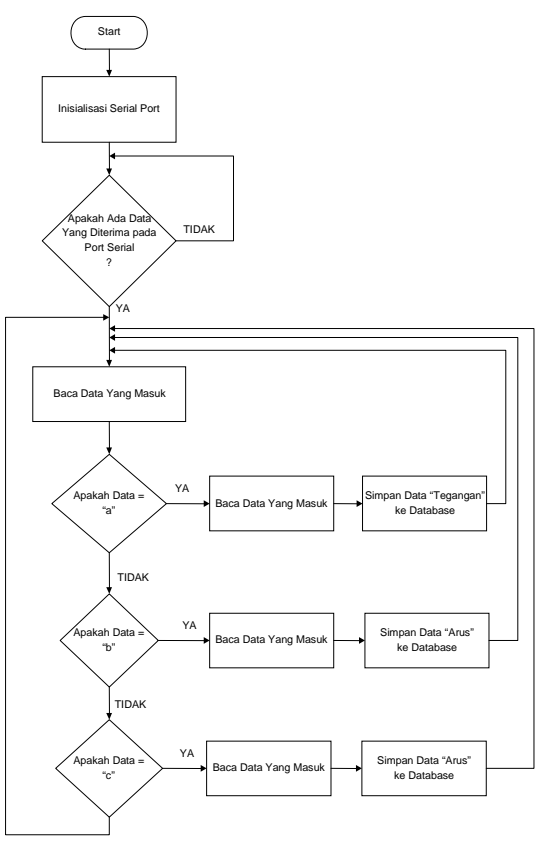

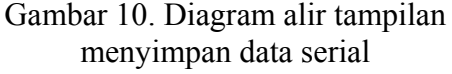

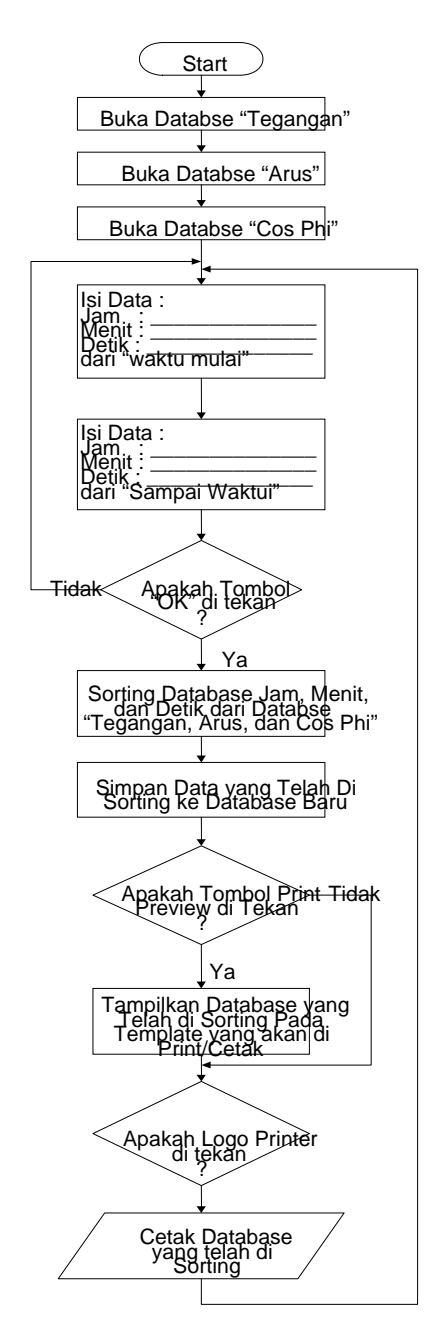

Gambar 11. Diagram alir print *database*

### **PENGUJIAN SISTEM ALAT UKUR DAYA LISTRIK SATU FASA**

Pengujian Alat Ukur Daya Listrik Arus Bolak-Balik Satu Fasa Berbasis *Personal Computer* meliputi pengujian perangkat lunak yang dirancang pada komputer dan perangkat keras yang dirancang

### **Pengujian Perangkat Keras Alat Ukur Daya Listrik Satu Fasa Berbasis** *Personal Computer*

Pengujian modul ini dilakukan pada penyearah tegangan dan arus dengan mengukur tegangan *output* tegangan arus bolak-balik sebagai input *zero crossing detector* tanpa dikalibrasi karena hanya dibutuhkan sinyal arus bolak-balik dengan frekuensi 50 Hz dan *output* tegangan arus searah sebagai input *analog to digital converter* yang harus dikalibrasi dengan menggunakan multimeter digital karena tegangan *output* arus searah ini yang akan menentukan tegangan hasil pengukuran yang ditampilkan oleh komputer. Hasil pengukuran dan kalibrasi terhadap penyearah tegangan dan penyearah arus dapat dilihat pada Tabel 1 dan 2.

### Tabel 1. Hasil pengukuran dan kalibrasi tegangan

| Tegangan Jala-<br>Jala Listrik<br>Vac) | <u>Hasil Pengukuran</u><br><u>Tegangan Searah</u><br>Vpc. | <u>Hasil Pengukuran Tegangan</u><br>dak-Balik<br>$\rm V_{AC})$ |
|----------------------------------------|-----------------------------------------------------------|----------------------------------------------------------------|
| 217                                    | 2.17                                                      | $13 - 14$                                                      |
| 216                                    | 2.16                                                      |                                                                |
|                                        | 2.15                                                      |                                                                |

Tabel 2. Hasil pengukuran dan kalibrasi Arus

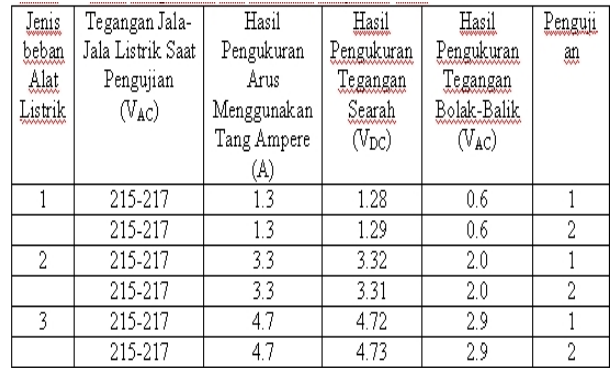

Keterangan jenis beban alat listrik untuk pengukuran penyearah arus yang diuji :

- 1. Kompor Listrik merk SAP *Electric Multi Cooker*  Model : ESMC – 1500ml 220 V, 50 Hz, 250 W
- 2. Pemanas Air merk Lion

*Electric Water Heater*  Model : EWHL – 2000ml 220 V, 50 Hz, 750 W

3. Kompor Listrik merk SAP + Pemanas Air merk Lion 220 V, 50 Hz, 1000 W

Pengukuran rangkaian *zero crossing detector* selanjutnya dilakukan dengan mengukur *output* tegangan dan arus dengan menggunakan *oscilloscope*. Pada pengukuran ini digunakan beban berupa kompor listrik berdaya 250 watt, didapat hasil pengukuran beda sinyal *output* antara tegangan dan arus sebesar 8 mdet. Hasil pengukuran *output* tegangan dan arus menggunakan beban berdaya 250 watt dapat dilihat pada Gambar 12.

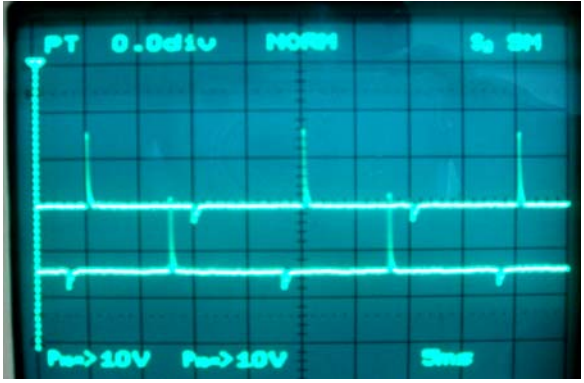

Gambar 12. Hasil Pengukuran Output tegangan dan arus menggunakan beban berdaya 250 Watt

## **Pengujian Perangkat Lunak Alat Ukur Daya Listrik Satu Fasa Berbasis** *Personal Computer*

Alat Ukur Daya Listrik Arus Bolak-Balik Satu Fasa Berbasis *Personal Computer* meliputi pengujian perangkat lunak yang dirancang pada komputer dan konektivitas antara perangkat lunak dengan perangkat keras yang dirancang*.* Pengujian keseluruhan sistem dilakukan secara bertahap:

• Form pertama merupakan tampilan depan (*main* program) berisi tanggal akses, waktu akses, dan hasil pengukuran tegangan, arus, cos φ, dan daya efektif yang didapat dari hasil pengukuran. Selain

itu juga terdapat beberapa menu yang dapat diakses seperti menu file berisi menu *print* dan menu *exit*, menu grafik berisi grafik tegangan, grafik arus, grafik cos φ, grafik tegangan dan arus secara bersamaan, dan grafik daya efektif, dan terakhir menu *help* berisi informasi pembuat program. Gambar tampilan depan (*main* program) dapat dilihat pada Gambar 13

- Berikutnya merupakan grafik tegangan, arus, cos ϕ, daya, dan tegangan dan arus bersamaan berbanding waktu, tegangan berada pada sumbu Y sedangkan waktu berada pada sumbu X dan di samping grafik terdapat angka hasil pengukuran agar mudah untuk dibaca. Grafik tegangan berubah setiap dua sampai tiga detik. Data tegangan diambil dari *database* pada program *database* yang dibuat menggunakan perangkat lunak *Microsoft Access* yang dibuat khusus untuk menampung data tegangan yang dikirim dari alat ukur. Gambar 14, 15, 16, 17, dan 18 merupakan gambar grafik hasil pengukuran.
- Form selanjutnya merupakan menu *print* dapat dilihat pada Gambar 19. Pada menu *print* terdapat tombol klik *clear* yang berfungsi untuk me*reset* isian jam, menit, dan detik pada menu isian waktu dari dan sampai waktu. Untuk melakukan *print* tegangan, arus, cos φ, dan daya efektif pertama sekali hari mengisi *form* jam, menit, dan detik untuk waktu dari dan sampai waktu sesuai dengan yang dikehendaki dan apabila isian salah maka muncul peringatan data yang dimasukkan salah. Selanjutnya *klik* tombol OK dan tunggu sampai muncul status data sudah di *sorting*. Jika sudah muncul status data sudah di *sorting*, kita dapat meng*klik print preview* pada Gambar 20 untuk melihat data tegangan, arus, cos φ, dan daya efektif yang akan kita *print*. Selanjutnya untuk melakukan *print* data pada *form print preview* dapat meng*klik* gambar *printer* yang ada pada *form print preview*,

kemudian pilih jenis *printer* yang telah kita *install* pada komputer.

- Form selanjutnya merupakan menu *print* dapat dilihat pada Gambar 21. Pada menu *print* terdapat tombol klik *clear* yang berfungsi untuk me*reset* isian jam, menit, dan detik pada menu isian waktu dari dan sampai waktu. Untuk melakukan *print* tegangan, arus, cos φ, dan daya efektik pertama sekali hari mengisi *form* jam, menit, dan detik untuk waktu dari dan sampai waktu sesuai dengan yang dikehendaki dan apabila isian salah maka muncul peringatan data yang dimasukkan salah. Selanjutnya *klik* tombol OK dan tunggu sampai muncul status data sudah di *sorting*. Jika sudah muncul status data sudah di *sorting*, kita dapat meng*klik print preview* untuk melihat data tegangan, arus, cos φ, dan daya efektif yang akan kita *print*. Selanjutnya untuk melakukan *print* data pada *form print preview* dapat meng*klik* gambar *printer* yang ada pada *form print preview*, kemudian pilih jenis *printer* yang telah kita *install* pada komputer.
- Semua data yang dikirim oleh mikrokontroler terlebih dahulu ditampung pada *database* komputer, dan database ini dibuat dengan menggunakan perangkat

lunak *Microsoft Access*. Setiap *database* yang masuk terus ditampung sampai berapa besar *harddisk* komputer bisa menyimpan data tersebut. Hasil pengujian alat ukur daya listrik selama satu jam didapat ukuran file database dari hasil pengujian tersebut sebesar 2 MegaByte dengan jumlah data sebanyak 1334 data. Dengan menggunakan pemrograman *Visual Basic.NET*, data yang ada pada *database* diambil setiap saat dibutuhkan untuk data tampilan grafik dan angka tegangan, arus, cos φ, dan daya efektif. Berikut Gambar 22 merupakan salah satu tampilan *database* yang dibuat menggunakan perangkat lunak *Microsoft Access.*

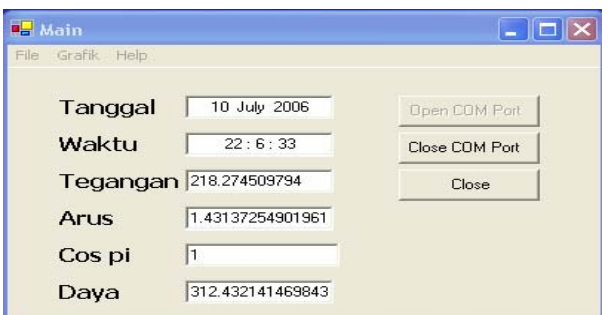

Gambar 13. Tampilan *main* program

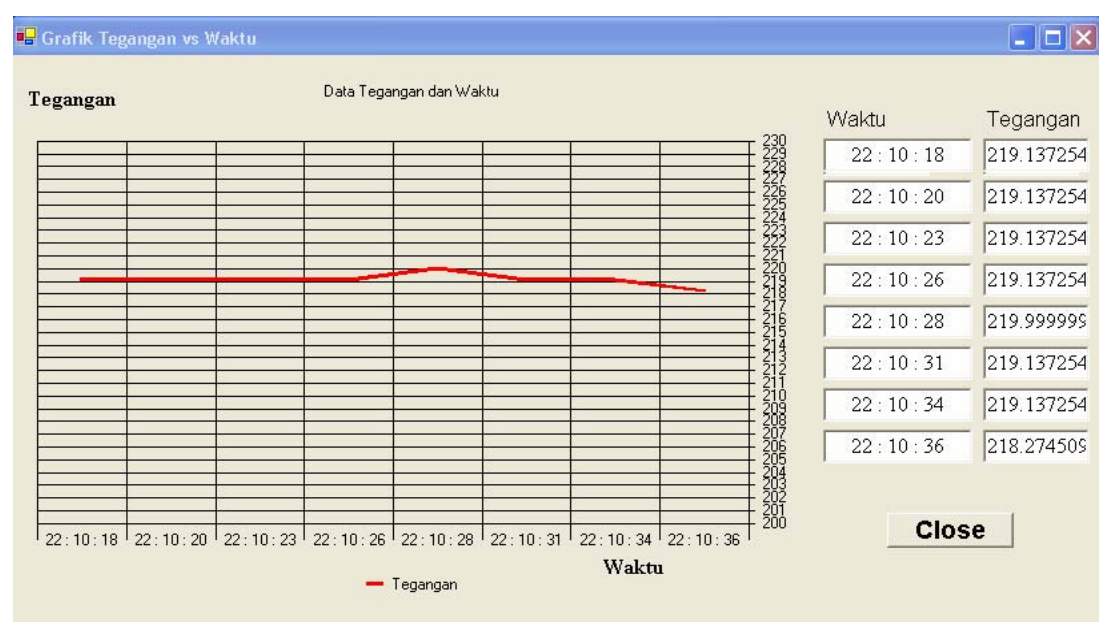

Gambar 14. Grafik tegangan hasil pengukuran

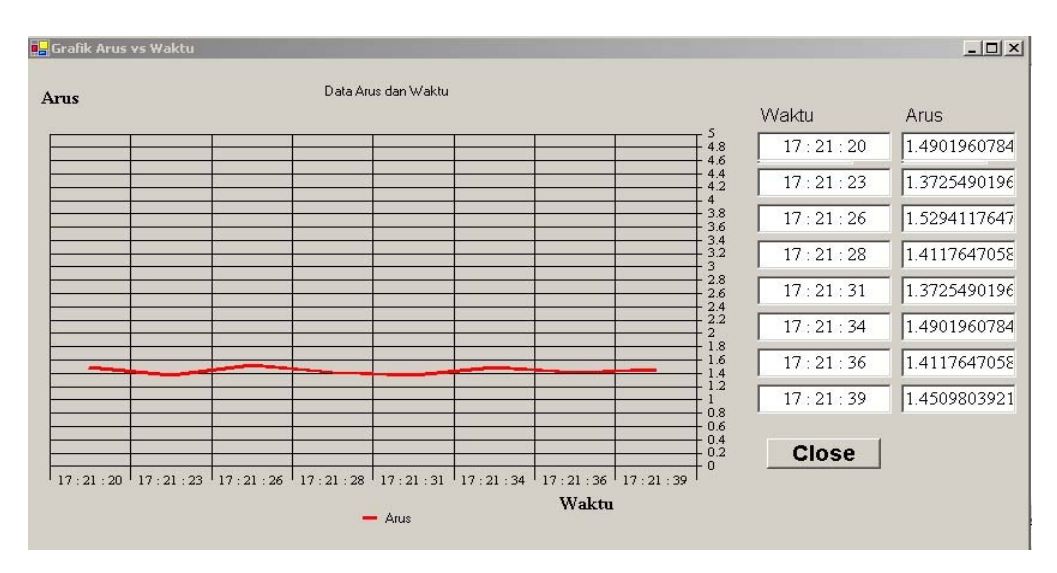

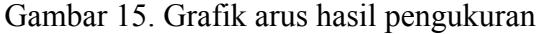

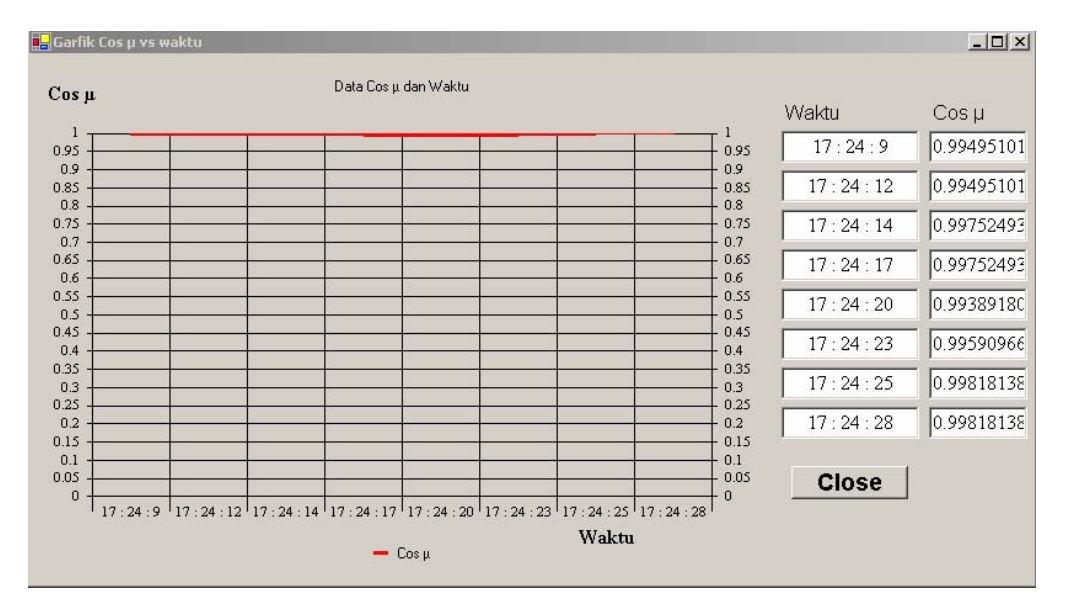

Gambar 16. Grafik Cos φ hasil pengukuran

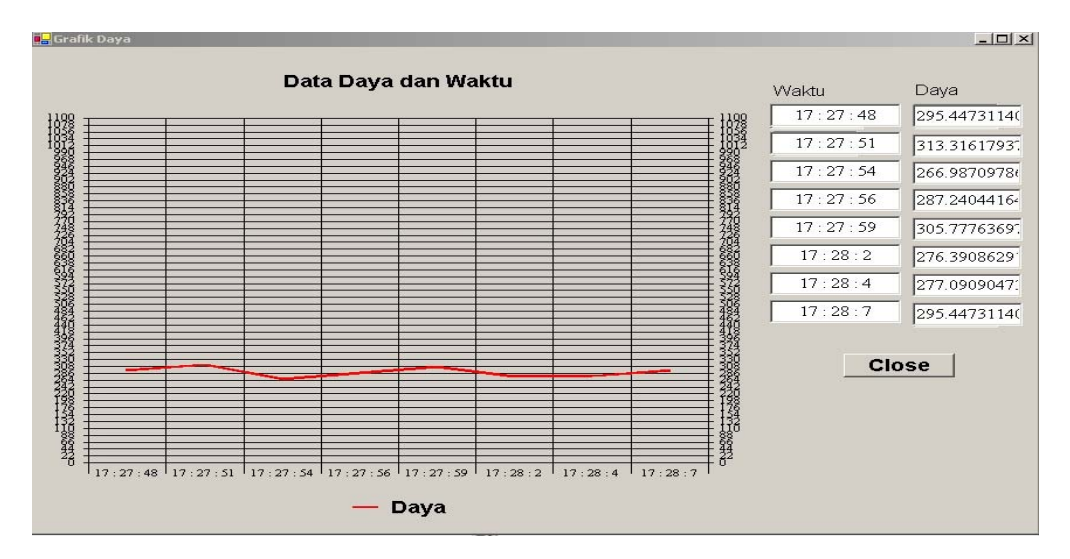

Gambar 17. Grafik daya efektif yang didapat dari hasil pengukuran

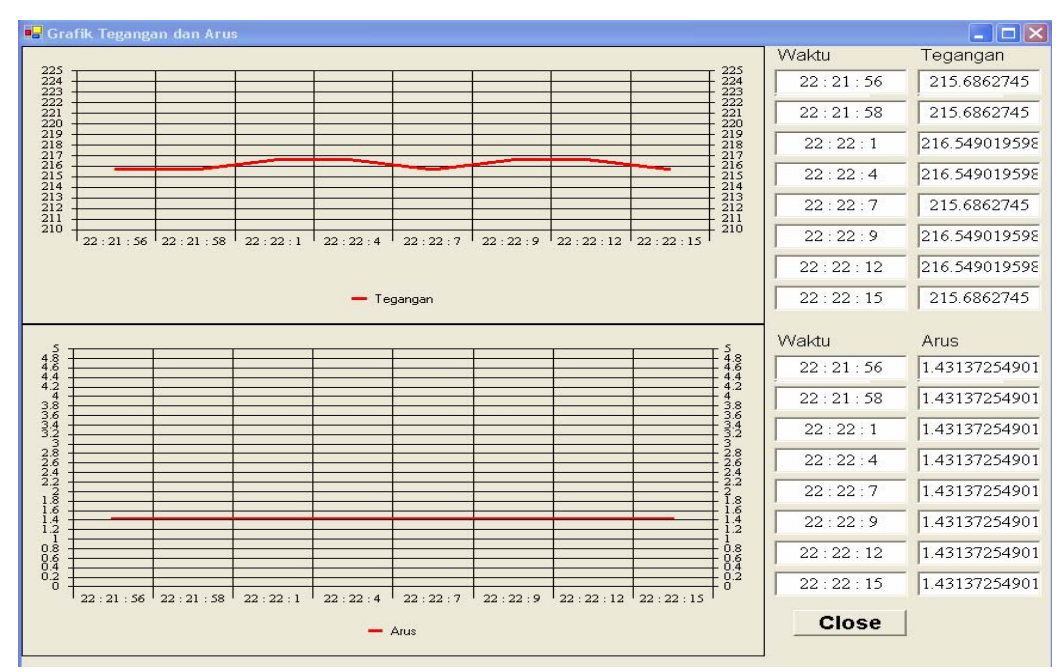

Gambar 18. Tegangan dan arus secara bersamaan.

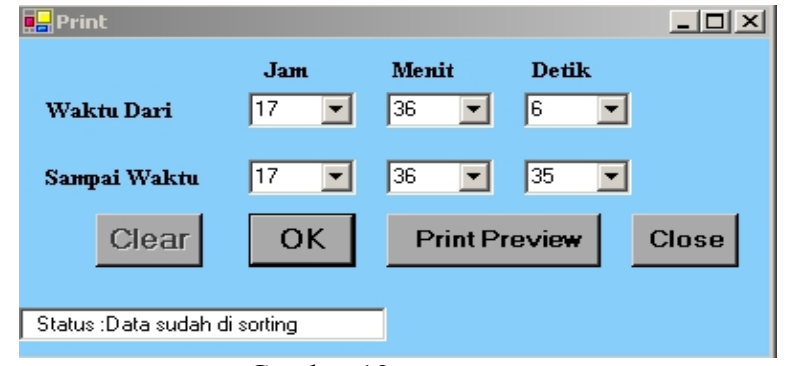

Gambar 19. *Form print* 

| $A \times B$ d a $A \cdot M$<br>$\rightarrow$<br>MainReport<br>Laporan Tegangan, Arus, Cos µ, dan Daya<br>7/11/2006<br>Tanggal<br>Waktu<br>Tegangan<br>$Cos \mu$<br>Dava<br>Arus<br>23:18:2<br>306.9598664227<br>10 July 2006<br>214.823529<br>1.43137254901961<br>0.998267806720947<br>10 July 2006<br>23:18:5<br>215.686274<br>1.45098039215686<br>0.985865140844971<br>308.532958328077<br>10 July 2006<br>23:18:7<br>215.686274<br>297.699264609307<br>1.45098039215686<br>0.951247895926294<br>10 July 2006<br>23:18:10<br>215.686274<br>1.45098039215686<br>0.970845360926681<br>303.832419745635<br>10 July 2006<br>23:18:13<br>0.770513399176802<br>241.137219108577<br>215.686274<br>1.45098039215686<br>10 July 2006<br>23:18:15<br>215.686274<br>0.980016397982393<br>306.702555909807<br>1.45098039215686<br>10 July 2006<br>23:18:18<br>216.549019<br>0.951247884443044<br>298.890058059611<br>1.45098039215686<br>10 July 2006<br>23:18:21<br>215.686274<br>1.45098039215686<br>0.999224926197045<br>312.713990729497<br>10 July 2006<br>23:18:24<br>216.549019<br>1.45098039215686<br>0.970845360926681<br>305.047749424618<br>$\left\langle \right\rangle$<br>Current Page No: 1<br>Total Page No: 1<br>Zoom Factor: 100% | $\blacksquare$ $\blacksquare$ $\blacksquare$ $\times$ |  |  |  |  |  |  |  |  |
|----------------------------------------------------------------------------------------------------|-------------------------------------------------------|--|--|--|--|--|--|--|--|
|                                                                                                    |                                                       |  |  |  |  |  |  |  |  |
|                                                                                                    |                                                       |  |  |  |  |  |  |  |  |
|                                                                                                    |                                                       |  |  |  |  |  |  |  |  |
|                                                                                                    |                                                       |  |  |  |  |  |  |  |  |
|                                                                                                    |                                                       |  |  |  |  |  |  |  |  |
|                                                                                                    |                                                       |  |  |  |  |  |  |  |  |
|                                                                                                    |                                                       |  |  |  |  |  |  |  |  |
|                                                                                                    |                                                       |  |  |  |  |  |  |  |  |
|                                                                                                    |                                                       |  |  |  |  |  |  |  |  |
|                                                                                                    |                                                       |  |  |  |  |  |  |  |  |
|                                                                                                    |                                                       |  |  |  |  |  |  |  |  |
|                                                                                                    |                                                       |  |  |  |  |  |  |  |  |
|                                                                                                    |                                                       |  |  |  |  |  |  |  |  |
|                                                                                                    |                                                       |  |  |  |  |  |  |  |  |
|                                                                                                    |                                                       |  |  |  |  |  |  |  |  |
|                                                                                                    |                                                       |  |  |  |  |  |  |  |  |
|                                                                                                    |                                                       |  |  |  |  |  |  |  |  |
|                                                                                                    |                                                       |  |  |  |  |  |  |  |  |
|                                                                                                    |                                                       |  |  |  |  |  |  |  |  |
|                                                                                                    |                                                       |  |  |  |  |  |  |  |  |
|                                                                                                    |                                                       |  |  |  |  |  |  |  |  |
|                                                                                                    |                                                       |  |  |  |  |  |  |  |  |
|                                                                                                    |                                                       |  |  |  |  |  |  |  |  |
|                                                                                                    |                                                       |  |  |  |  |  |  |  |  |
|                                                                                                    |                                                       |  |  |  |  |  |  |  |  |
|                                                                                                    |                                                       |  |  |  |  |  |  |  |  |

Gambar 20. *Form print preview* 

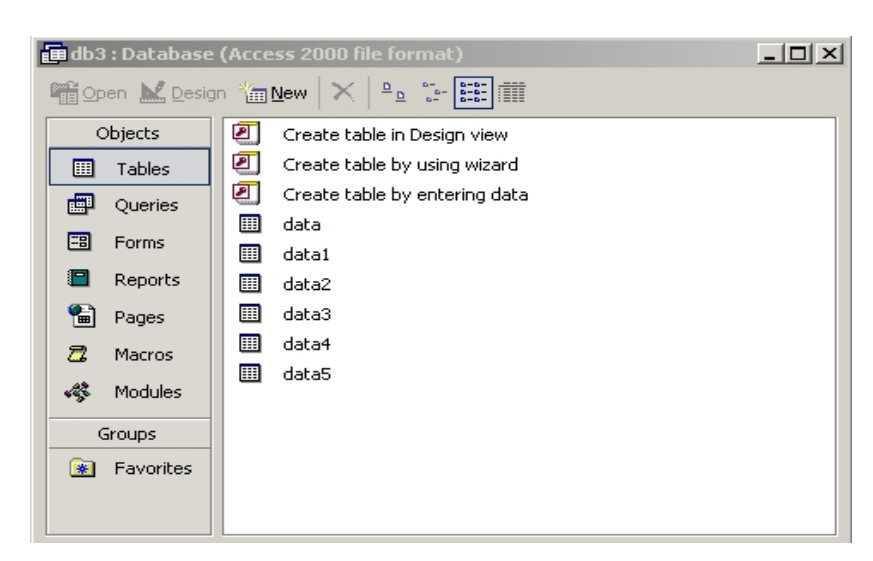

Gambar 21. *Form* utama *database* 

| data3: Table                                                                                                    |                  |          |               |      |                                              |                                              |  |
|----------------------------------------------------------------------------------------------------|------------------|----------|---------------|------|----------------------------------------------|----------------------------------------------|--|
|                                                                                                    | tanggal          | waktu    | tegangan      | arus | cospi                                        | daya                                         |  |
|                                                                                                    | <b>July 2006</b> | 22:20:37 | 208.784313716 |      |                                              | 1.45098039215( 0.98001633739( 296.888055766) |  |
|                                                                                                    | <b>July 2006</b> | 22:20:40 | 207.921568618 |      |                                              | 1.4509803921580.998026747788301.0948084753   |  |
|                                                                                                    | <b>July 2006</b> | 22:20:43 | 208.784313716 |      |                                              | 1.450980392158 0.988568832628 299.4789653093 |  |
|                                                                                                    | <b>July 2006</b> | 22:20:45 | 207.921568618 |      |                                              | 1.4509803921580.998267801009301.1675318514   |  |
|                                                                                                    | <b>July 2006</b> | 22:20:48 | 207.05882352  |      | 1.431372549019 0.970845315628 287.7374997602 |                                              |  |
|                                                                                                    | <b>July 2006</b> | 22:20:49 | 207.05882352  |      |                                              | 1.4313725490190.965026086929286.0128065582   |  |
| $\mathcal{I}$                                                                                                    | <b>July 2006</b> | 22:20:51 | 207.921568618 |      |                                              | 1.4313725490190.999805445257297.5553236043   |  |
|                                                                                                    | <b>July 2006</b> | 22:20:54 | 207.921568618 |      |                                              | 1.4313725490190.98856883262924.2111590734    |  |
|                                                                                                    | <b>July 2006</b> | 22:20:56 | 214.823529402 |      |                                              | 1.4313725490190.973891103618299.4642129740   |  |
|                                                                                                    | <b>July 2006</b> | 22:20:59 | 219.99999999  |      |                                              | 1.450980392158 0.970845315628 309.9090536801 |  |
| Record: $\vert 4 \vert 4 \vert$<br>$\blacktriangleright$ $\blacktriangleright$ $\blacktriangleright$ $\blacktriangleright$ $\blacktriangleright$ of 13<br>10 |                  |          |               |      |                                              |                                              |  |

Gambar 22. Salah satu tampilan *form database*

Pengujian daya listrik menggunakan *powermeter* merk Hioki dengan cara melihat hasil pengukuran tegangan, arus, cos ϕ, dan daya listrik pada layar komputer. Pengukuran daya untuk alat yang dirancang dan kalibrasinya dengan cara menghubungkan steker beban pada *powermeter* merek Hioki 3286-20, kemudian diputar ke tombol *powermeter*.

Hasil pengujian daya listrik dapat dilihat pada Tabel 3 dengan menggunakan beban sebagai Berikut:

- 1. Kompor Listrik merk SAP Model : ESMC – 1500ml 220 V, 50 Hz, 250 W
- 2. Komputer Pentium III + Monitor LG Studio works 452V

100-220 V, 50-60 Hz

#### **KESIMPULAN**

Kesimpulan yang dapat diambil dari selama proses Perancangan dan Implementasi Alat Ukur Daya Listrik Arus Bolak-Balik Satu Fasa Berbasis *Personal Computer* adalah sebagai berikut:

1. Perancangan alat pengukur daya listrik arus bolak-balik satu fasa ini terjadi kesalahan rata-rata pengukuran (*error* pengukuran) pada pengukuran tegangan sebesar 0.7393%, pengukuran arus sebesar 2.7492%, pengukuran cos ϕ sebesar 4.8963%, dan pengukuran daya sebesar 5.0808%.

| Jenis<br>Beban<br>Alat<br>Listrik | Tegangan<br>Jala-Jala<br>Listrik<br>diukur<br>dengan<br>Multimeter<br>$(V_{AC})$ | Hasil Ukur<br>Tegangan<br>Alat Ukur<br>yang<br>Dirancang<br>$(V_{AC})$ | Persentase<br>Kesalahan<br>$(\%)$ | Hasil Ukur<br>Arus Listrik<br>dengan Alat<br>Ukur Hioki<br>(Ampere) | Hasil Ukur<br>Arus Listrik<br>dengan Alat<br>Ukur yang<br>Dirancang<br>(Ampere) | Persentase<br>Kesalahan<br>$(\%)$ | Peng<br>ujian  |
|-----------------------------------|----------------------------------------------------------------------------------|------------------------------------------------------------------------|-----------------------------------|---------------------------------------------------------------------|---------------------------------------------------------------------------------|-----------------------------------|----------------|
|                                   | 218                                                                              | 219.14063                                                              | $0.523\%$                         | 1.4                                                                 | 1.333333                                                                        | 4.762 $%$                         |                |
|                                   | 218                                                                              | 218.28125                                                              | $0.13\%$                          | 1.4                                                                 | 1.411765                                                                        | $0.84\%$                          | 2              |
|                                   | 216                                                                              | 210.54025                                                              | $2.53\%$                          | 1.4                                                                 | 1.372549                                                                        | 1.961 %                           | 3              |
| 2                                 | 218                                                                              | 218.28125                                                              | $0.13\%$                          | 0.9                                                                 | 0.862745                                                                        | 4.139 %                           |                |
|                                   | 217                                                                              | 215.70325                                                              | $0.6\%$                           | 0.9                                                                 | 0.901961                                                                        | $0.218 \%$                        | $\overline{2}$ |
|                                   | 218                                                                              | 218.28125                                                              | $0.523\%$                         | 0.9                                                                 | 0.921177                                                                        | 4.575 %                           | 3              |

Tabel 3. Hasil pengujian daya listrik

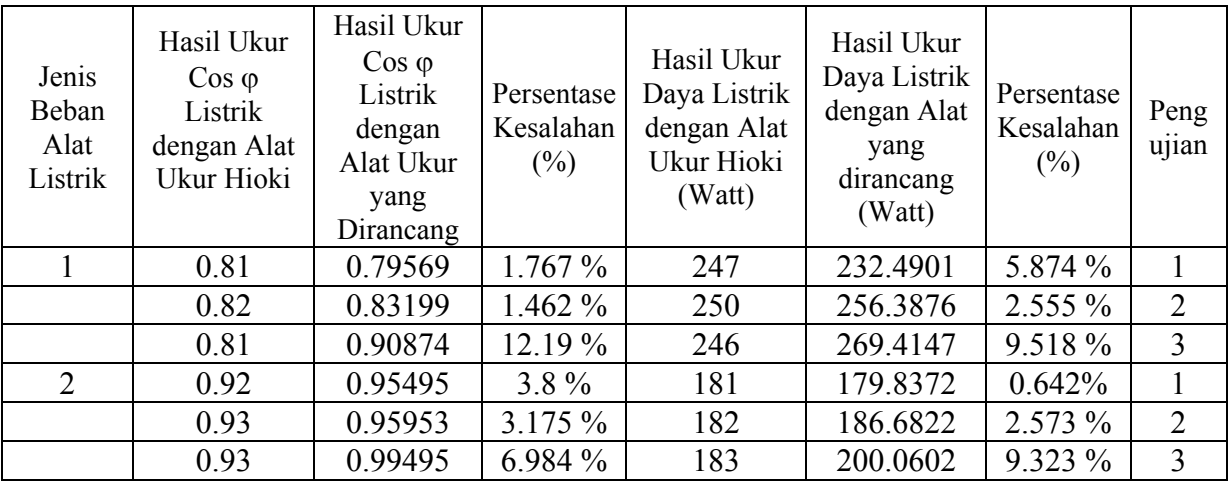

- 2. Kecepatan penampilan grafik hasil pengukuran alat ukur daya listrik arus bolak-balik satu fasa berbasis *personal computer* berkisar antara dua sampai empat detik.
- 3. Perbandingan antara input dan output dari *current transformer* adalah satu berbanding lima, dimana jika input menghasilkan arus 1.3 ampere maka output menghasilkan tegangan arus bolakbalik sebesar 6.4 volt.
- 4. Untuk menghasilkan konversi *Analog to Digital Converter* yang tepat, ditentukan oleh ketepatan dalam meng*adjust* tegangan referensi ( $V_{ref}/2$ ) yang ada pada kaki 9 ADC.
- 5. Alat ukur daya listrik arus bolak-balik satu fasa ini mengukur tegangan dan arus berupa tegangan rms  $(V_{rms})$ .

#### **Referensi**

- A.E. Putra, *Belajar Mikrokontroler AT89C51/52/55 Teori dan Aplikasi, Edisi 2.* Jakarta : PT. Elex Media Komputindo, 2004, ch. 1 pp 2-9, ch 3 pp 25-38.
- D. Sutadi, *I/O Bus dan Motherboard*, Andi, 2003, ch.1 pp 2-5, ch.2 pp.40-43
- R. Prasetia dan E.W. Catur, *Teori dan Praktek Interfacing Port paralel dan port Serial Komputer dengan Visual basic 6, Edisi 1*, Yogyakarta : ANDI Yogyakarta, 2004, ch. 3 pp 129-140.
- S.K. Ario, *Buku Latihan Visual Basic .NET versi 2002 dan 2003*, Jakarta : P.T. Elex Media Komputindo, 2004. ch. 1 pp 2-5
- Thomas, *Powerpoint Analog to Digital Converter*. Jakarta : Teknik Elektro Universitas Tarumanagara.
- W. Paulus, *Diktat Microcontroller*. Jakarta : Hertz Electronics & Computer Institute, Nov 2002, ch. 1 pp 1-6
- htttp://www.onsemi.com. (diakses pada tanggal 15 Maret 2006, pukul 10:12:58)
- htttp://www.hantanggroup.com. (diakses pada tanggal 15 Maret 2006, pukul 10:15:32)
- http://www.National.com. (diakses pada<br>tanggal 12 Februari 2006, pukul tanggal 12 Februari 2006, 15:06:37)
- http://www.tomek.at. (diakses pada tanggal 2 Maret 2006, pukul 10:40:20